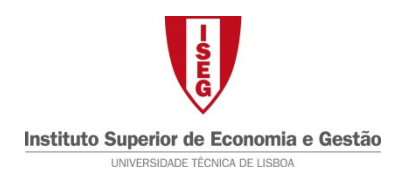

**Estatística II – Licenciatura em Gestão EN - 12 Junho 2012** 

### Parte teórica

Nome: \_\_\_\_\_\_\_\_\_\_\_\_\_\_\_\_\_\_\_\_\_\_\_\_\_\_\_\_\_\_\_\_\_\_\_\_\_\_\_\_\_\_\_\_\_\_\_\_\_\_\_\_\_\_\_\_\_\_\_ Nº\_\_\_\_\_\_\_\_

1. Perguntas de Verdadeiro/Falso (1.5 valores) - Para cada afirmação assinale se esta é verdadeira (V) ou falsa (F). Uma resposta certa vale 0.3 e uma resposta errada penaliza em idêntico valor.

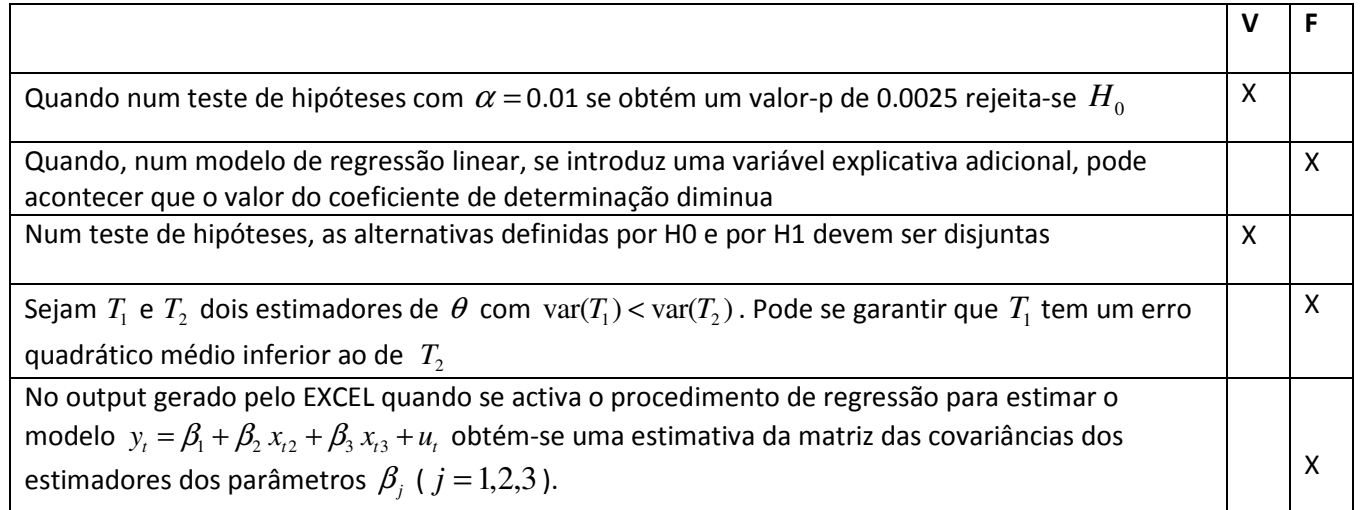

- 2. Escolha Múltipla (2.25 valores) Para cada pergunta assinale com X a alternativa correcta. Uma resposta certa vale 0.75 valores e uma resposta errada penaliza em 0.25 valores.
	- a. O lema de Neyman-Pearson é um resultado teórico importante no estudo
		- Do modelo de regressão linear
		- $\square$  Do enviesamento de um estimador
		- X Dos testes de hipóteses
		- $\square$  Da eficiência de um estimador

b. Quando, depois de estimar o modelo  $y_t = \beta_1 + \beta_2 x_{t2} + u_t$  se estima o modelo  $\hat{u}_i^2 = \alpha_1 + \alpha_2 x_{i2} + \alpha_3 x_{i2}^2 + v_i$  é porque

- $\square$  Se suspeita de autocorrelação condicionada
- X Se suspeita de heterocedasticidade condicionada
- $\square$  Se suspeita de alteração de estrutura
- $\Box$  Se suspeita que a variável  $u_i$  não tem distribuição normal
- c. No modelo de regressão linear,  $y_t = \beta_1 + \beta_2 x_{t2} + \cdots + \beta_k x_k + u_t$ ,  $t = 1, 2, \dots, n$ , ao recorrer ao método dos mínimos quadrados para estimar os parâmetros  $\beta_j$ ,  $j = 1, 2, \cdots, k$ 
	- $\Box$  Garante-se que não existem resíduos negativos
	- $\Box$  Garante-se que não existem resíduos positivos
	- $\square$  Procura penalizar-se de igual forma todos resíduos
	- X Dá-se maior penalização aos grandes resíduos quando avaliados em valor absoluto
- 3. Perguntas de desenvolvimento (2.25 valores) alínea a) 1 valor; alínea b) 1.25 valores.
	- a. Defina o conceito de erro quadrático médio e refira a sua utilidade

Seja  $T$  um estimador de  $\theta$  .  $EQM(T)$  =  $E(T - \theta)^2$ O EQM serve para comparar a qualidade de estimadores que não sejam forçosamente centrados

b. Considere o MRL  $y_t = \beta_1 + \beta_2 x_{t2} + \beta_3 x_{t3} + \beta_4 x_{t4} + u_t$  a verificar as hipóteses habituais (H1 a H6). Deduza a forma da regressão auxiliar que irá utilizar para testar  $H_0$  :  $\begin{cases} P_2 - 3P_4 \ P_3 \end{cases}$ 3 3 : 1.5 *H*  $\beta_2 = 3 \beta_4$  $\beta$ .  $\beta_2=$ ∤  $\beta_3=$ .

Dado *H*<sub>0</sub>, vem  $y_t = β_1 + 3β_4 x_{t2} + 1.5 x_{t3} + β_4 x_{t4} + u_t$ , isto é,  $y_t − 1.5 x_{t3} = β_1 + β_4 (3 x_{t2} + x_{t4}) + u_t$ Assim a regressão auxiliar será  $y_t^* = \alpha_1 + \alpha_2 x_t^* + v_t$  com  $y_t^*$  $y_t^* = y_t - 1.5 x_{t3}$  e  $x_t^* = 3 x_{t2} + x_{t4}$ .

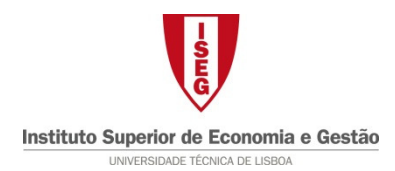

### **Estatística II – Licenciatura em Gestão EN - 12 Junho 2012**

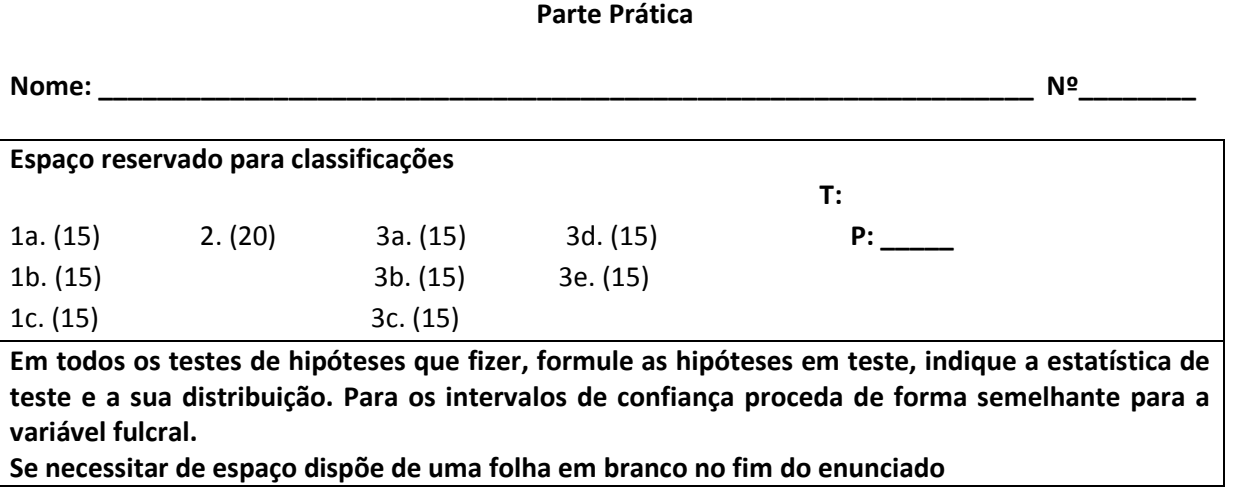

- 1. Um radar está colocado à saída de um túnel para detectar a velocidade dos automóveis. Sempre que o radar capta velocidades acima dos 50km/h, o automóvel em questão é identificado para ser aplicada a respectiva multa. Contudo, o desempenho do radar tem vindo a piorar ao longo do tempo, pelo que a autarquia local decidiu analisar o problema. Sendo X a variável aleatória que representa o erro de medida na velocidade (isto é, a diferença entre a velocidade registada pelo radar e a verdadeira velocidade do automóvel), a autarquia está em condições de afirmar que este erro de medida tem distribuição normal com média nula e variância desconhecida e igual a  $\theta$ , isto é,  $X \sim N(0; \theta)$ .
	- a) Para analisar a performance do radar, a autarquia decidiu recolher uma amostra aleatória de  $n$ passagens de automóveis. Mostre que o estimador obtido pelo método dos momentos para a  $\theta = \text{var}(X)$  é dado por  $\tilde{\theta} = \frac{1}{n}$  $\frac{1}{n}\sum_{i=1}^n X_i^2$ . (Note que apenas necessita recorrer aos segundos momentos).

Recorrendo aos 2os momentos vem :

*M*

 $_2=\frac{\sum_{i=1}^{n}}{2}$ 

 $=\sum_{i=1}^{n}$ 

*n*  $\sum_{i=1}^n X_i$ 

*n*

População:  $E(X^2) = \sigma^2 + \mu^2 = \sigma^2 = \theta$ 

Amostra:

Logo o estimador dos momentos será a solução de 2 1 *n*  $\sum_{i=1}^{n} X_i$  $\frac{\sum_{i=1}^{n}X_i^2}{n} = \theta$  isto é  $\tilde{\theta} = \frac{\sum_{i=1}^{n}X_i^2}{n}$ 1 *n*  $\sum_{i=1}^{n} X_i$  $\tilde{\theta} = \frac{\sum_{i=1}^{n} }{n}$ 

2

b) Sabendo que se observou  $s'_{X}^{2} = 4.485$  numa amostra casual com 41 observações, obtenha um intervalo de confiança a 95% para  $\theta$ , variância da população.

Variável fulcral: 
$$
Q = \frac{(n-1)S'^2}{\sigma^2} = \frac{(n-1)S'^2}{\theta} \sim \chi^2(n-1) \text{ com } n = 41
$$

 $q_1 = 24.433; q_2$ Percentis 0.025 e 0.975 de uma qui-quadrado com 40 g.l.

Intervalo de confiança

$$
\left(\frac{(n-1)s'^2}{q_2};\frac{(n-1)s'^2}{q_1}\right)
$$
isto é  $\left(\frac{40\times4.485}{59.342};\frac{40\times4.485}{24.433}\right)$ ou seja (3.023; 7.343)

c) Devido ao mau comportamento do radar em algumas situações a autarquia resolveu estudar a sua troca por outro mais moderno. O vendedor afirmou, sem sombra de dúvida, que o novo radar tem um erro de medida, Y, com distribuição normal de média nula e variância muito inferior  $Y \sim N(0, \sigma_Y^2)$ . Ao analisar o desempenho deste novo radar, também com base numa amostra de 41 observações, a autarquia obteve  $s'_{Y}^2 = 0.233$ . Na amostra de 41 observações com o radar

antigo tinha-se obtido s' $\frac{2}{X}$  = 4.485. Teste para  $\alpha$  = 0.05 a hipótese  $H_0$ : $\frac{\sigma_X^2}{\sigma_Z^2}$  $H_0: \frac{\sigma_X^2}{\sigma^2}=1$ *Y*  $\frac{\sigma_X^2}{\sigma_v^2}$ =1 contra

$$
H_1: \frac{\sigma_X^2}{\sigma_Y^2} > 1
$$
e comente a afirmação do vendedor.

Universos normais. Teste de 2  $_0: \frac{O_X}{\sigma^2}=1$ *Y*  $H_0$  :  $\frac{\sigma}{\sigma}$  $\frac{\sigma_X^2}{\sigma_v^2}$ =1 contra 2  $\frac{y}{2}$  :  $\frac{y}{2}$  > 1 *Y*  $H_1$ : $\frac{\sigma}{\sigma}$  $\frac{\sigma_X^2}{\sigma_v^2}$  > 1.

Estatística de teste: 2  $\frac{X}{r^2}$  ~  $F(m-1, n-1)$ *Y*  $F = \frac{S_X^2}{S} \sim F(m-1,n)$ *S*  $=\frac{S_X^2}{\sigma^2} \sim F(m-1,n-$ ′ sendo  $m = n = 41$ 

 $W_F = \{f : f > f_\alpha\}$  com  $f_\alpha = 1.69 \Rightarrow F$ -*Snedecor* com (40;40) g.l.

2  $\frac{a}{2} = \frac{4.485}{0.233} = 19.25$ 0.233  $\dot{x}_{obs} = \frac{3x}{\sqrt{2}} = \frac{4.483}{0.232} = 19.25 \in W_F$ *Y*  $f_{obs} = \frac{s_X^2}{c^2} = \frac{4.485}{0.238} = 19.25 \in W$ *s*  $=\frac{s'_X^2}{l^2}=\frac{4.485}{0.238}=19.25\in$  $\frac{x}{\gamma} = \frac{3.403}{0.233} = 19.25 \in W_F$ . Logo rejeita-se  $H_0$ , isto é, o vendedor tem razão: O novo radar tem

uma variância inferior ao radar instalado.

2. Um analista de um departamento de gestão do risco de crédito de um Banco pretende saber se existe independência entre a taxa de recuperação de um crédito em que houve incumprimento da contraparte e a colateralização desse crédito (existência de um bem que sirva de garantia ao crédito). Para esse fim, recolheu uma amostra casual de 600 créditos em que houve incumprimento da contraparte e contou quantos casos observou em cada situação.

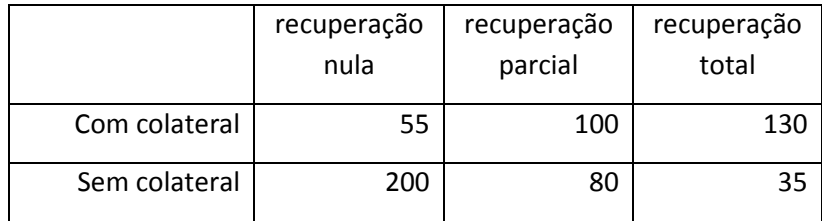

O que pode o analista concluir?

Teste de independência:  $H_0: p_{ij} = p_{i\bullet} \times p_{\bullet j}$ ,  $i = 1, 2, j = 1, 2, 3$  contra  $H_1: \exists (i, j): p_{ij} \neq p_{i\bullet} \times p_{\bullet j}$ 

Estatística de teste:

$$
Q = \sum_{i=1}^{2} \sum_{j=1}^{3} \frac{(N_{ij} - fe_{ij})^{2}}{fe_{ij}} \approx \chi^{2}_{(\text{L2})} \text{ com } fe_{ij} = \frac{N_{i\bullet} \times N_{\bullet j}}{n}
$$

### Frequências esperadas sob  $H_0$

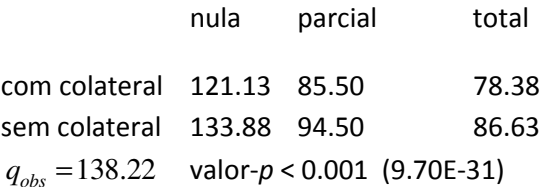

Rejeita-se a hipótese nula de independência entre a recuperação de crédito e a existência de colateral.

- 3. Num estudo econométrico sobre fiscalidade das empresas portuguesas, foi utilizada uma amostra casual de 142 empresas tendo-se observado as seguintes variáveis: IMPOS = Impostos (em unidades monetárias); VOL\_NEG = Volume de negócios (em unidades monetárias); EMPREG = Número de empregados; e AMORT = Amortizações (em unidades monetárias). Com base na ferramenta "Regression" do programa EXCEL, obtiveram-se os outputs dos modelos A, B e C. Face ao exposto:
	- a) Interprete as estimativas obtidas para os coeficientes de regressão de ln(VOL NEG) e EMPREG no modelo (A).

 $b_{\ln(VOL, NEG)} = b_2 = 1.0423$  *Ceteris paribus*, um aumento de 1% no volume de negócios provoca um acréscimo esperado de aproximadamente 1.04% nos impostos pagos pelas empresas portuguesas.

 $b_{EMPREG} = b_3 = -0.0000776$  *Ceteris paribus,* um aumento dos recursos humanos em 1 unidade origina um decréscimo de aproximadamente 100×0.0000776=0.00776% nos impostos a pagar pelas empresas. No caso do aumento dos recursos humanos ser de 100 unidades, o decréscimo nos impostos seria de aproximadamente 0.776%.

b) Ainda com base nos resultados obtidos para o modelo (A), teste a significância individual das amortizações e a significância global da regressão. Complete também o quadro ANOVA indicando o valor que deveria figurar na linha "regression", coluna "SS".

$$
H_0: \beta_4 = 0 \qquad \text{contra} \quad H_1: \beta_4 \neq 0
$$

Estatística de teste: 4  $\frac{4 - \mu_4}{\sigma} \sim t_{(138)}$ *b*  $T = \frac{b_4 - \beta_4}{t} \sim t$ *s*  $=\frac{b_4 - \beta_4}{a}$ 

 $t_{obs} = 1.4961$  e valor-p=0.1369 (ver output) logo não se rejeita a hipótese nula. A variável amortizações não tem relevância estatística para explicar o logaritmo dos impostos.

$$
H_0: \beta_2 = \beta_3 = \beta_4 = 0
$$
 contra  $H_1: \exists \beta_j \neq 0, j = 2, 3, 4$ 

Estatística de teste: 2  $\frac{1}{2(k-1)}$   $\sim F(k-1,n-k)$  $(1 - R^2) / (n - k)$  $F = \frac{R^2 / (k-1)}{k} \sim F(k-1, n-k)$  $R^2$ ) /  $(n - k)$  $=\frac{R^2/(k-1)}{(k-1)(k-1)} \sim F(k-1,n-1)$  $(R^2) / (n$  ou 2  $\frac{2}{2}$ ,  $\frac{13}{128}$  ~  $F(3,138)$  $(1 - R^2) / 138$  $F = \frac{R^2/3}{(1 - r^2)(1.50 \text{ s})} \sim F$ *R* = −

 $F_{obs}$  = 37.9216 e valor-p=6.14E-18 (ver output) logo, deve rejeitar-se a hipótese nula e concluir que a regressão é globalmente significativa.

O valor pedido é dado por  $3 \times 21.8611 = 65.5833$ 

- c) Teste a nulidade conjunta dos coeficientes  $\beta_3$  e  $\beta_4$  no Modelo (A). Que conclusão tira no que se refere aos respectivos regressores?
- $H_0: \beta_3 = \beta_4 = 0$  contra  $H_1: \exists \beta_i \neq 0, j = 3,4$

Estatística de teste: 
$$
F = \frac{(R^2 - R_0^2)/m}{(1 - R^2)/(n - k)} \sim F(m, n - k)
$$
 ou  $F = \frac{(VR_0 - VR_1)/m}{VR_1/(n - k)} \sim F(m, n - k)$ 

em que o índice 0 se refere ao Modelo (B) e o índice 1 (ou sem índice) ao Modelo (A)

$$
F_{obs} = \frac{(0.4519 - 0.4408)/2}{(1 - 0.4519)/((142 - 4))} = 1.397 < F_{0.05} \approx 3.06
$$

Logo, não se rejeita a hipótese nula e conclui-se que se podem eliminar simultaneamente os regressores EMPREG e AMORT.

Alternativamente,  $valor - p = P(F > 1.397) = 0.2507$  e mesma conclusão.

d) Com base no Modelo (B) e usando um teste estatístico adequado, comente a seguinte afirmação: "Ceteris paribus, um aumento de 10% no volume de negócios, leva a um aumento de aproximadamente 12% nos impostos pagos pelas empresas portuguesas".

$$
H_0: \beta_2 = \frac{12\%}{10\%} = 1.2
$$
 contra  $H_1: \beta_2 \neq 1.2$ 

Estatística de teste:  $\frac{2-\mu_2}{\sigma} \sim t_{(138)}$ *b*  $T = \frac{b_2 - \beta_2}{t} \sim t$ *s*  $=\frac{b_2-\beta_2}{a}$ 

$$
\left| t_{obs} \right| = \left| \frac{b_2 - \beta_2}{s_{b_2}} \right| = \left| \frac{1.0884 - 1.2}{0.1036} \right| = \left| -1.077 \right| < t_{0.05/2} \left( 142 - 4 \right) \approx 1.977
$$

Não se rejeita a hipótese nula, isto é, a afirmação tem fundamentação estatística.

#### Alternativamente,

 $Value - p = 2P(T > |t_{obs}| | H_o) = 2P(T > 1.077) = 0.2833$  e mesma conclusão.

e) Para que serve a regressão auxiliar dada pelo modelo (C)? Efectue o teste estatístico adequado e conclua.

A regressão auxiliar serve para testar a hipótese de homocedasticidade condicionada da variável residual. Para testar esta hipótese recorre-se à regressão auxiliar dada pelo Modelo C e testa-se  $H_0$ :  $\beta_2 = \beta_3 = 0$  contra  $H_1$ :  $\exists \beta_j \neq 0$ ,  $j = 2,3$  utilizando o teste de White.

Estatística de teste:  $W = nR^2 \sim \chi^2_{(2)}$  e m que  $R^2$  é o coef. de determinação da regressão auxiliar.

$$
W_{obs} = 142 \times 0.0432 = 6.1344 > \chi_{0.05}^2 = 5.99147
$$
 ou valor-p=0.0466

Considerando uma dimensão de teste de 5%, rejeita-se a hipótese nula e conclui-se que as variáveis residuais não são homoscedásticas. A conclusão seria diferente se se considerasse uma dimensão de 1% ou até de 4%.

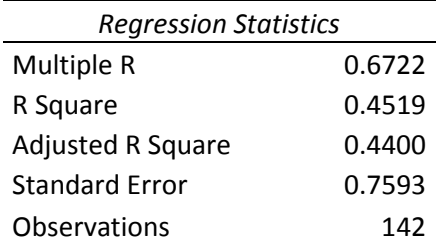

## **Modelo (A):**  $ln(IMPOS_t) = \beta_1 + \beta_2 ln(Vol\_NEG_t) + \beta_3 EMPREG_t + \beta_4 AMORT_t + u_t$

### ANOVA

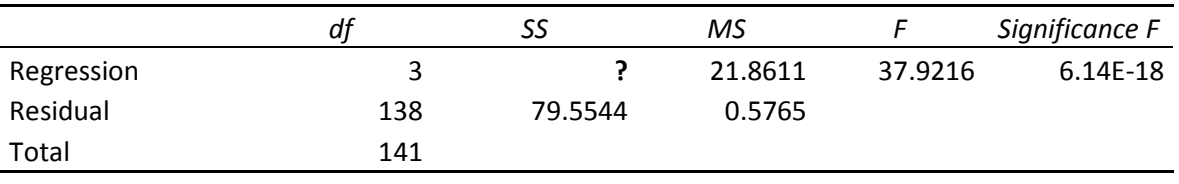

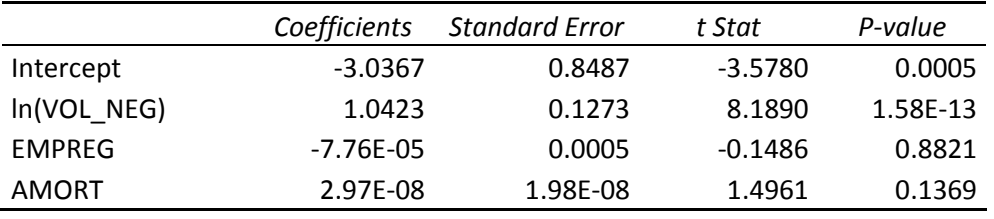

# **Modelo (B):**  $ln(IMPOS_t) = \beta_1 + \beta_2 ln(Vol\_NEG_t) + u_t$

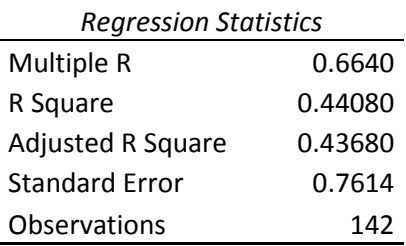

### ANOVA

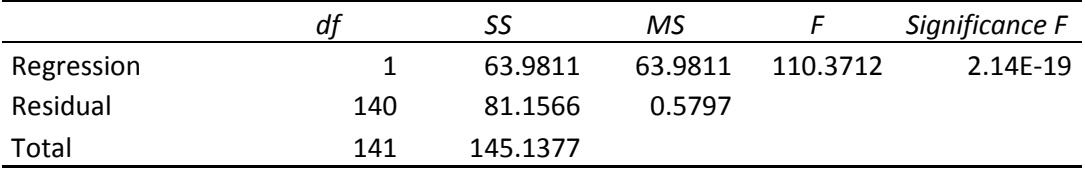

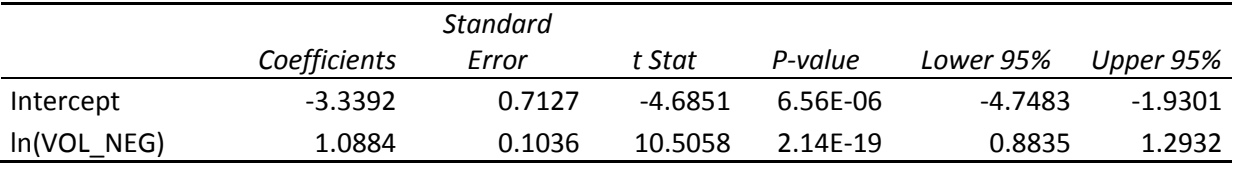

**Modelo (C):**  $\hat{u}_t^2 = \beta_1 + \beta_2 ln(VOL_NEG_t) + \beta_3 [ln(VOL_NEG_t)]^2 + v_t$ , em que  $\hat{u}_t^2$  representa o quadrado dos resíduos da estimação do modelo (B).

| <b>Regression Statistics</b> |        |
|------------------------------|--------|
| Multiple R                   | 0.2079 |
| R Square                     | 0.0432 |
| <b>Adjusted R Square</b>     | 0.0294 |
| <b>Standard Frror</b>        | 0.7201 |
| Observations                 | 142    |

ANOVA

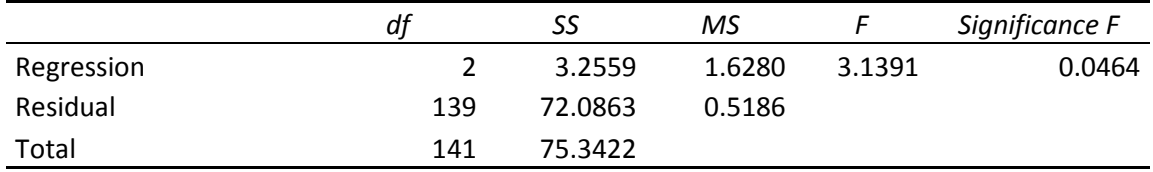

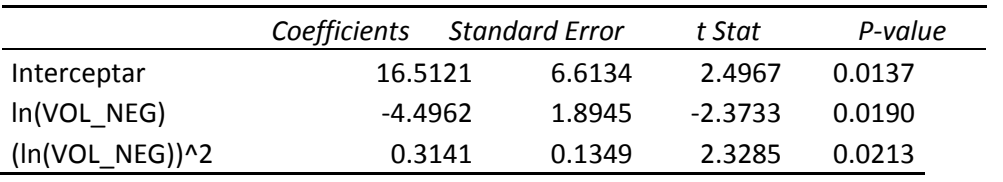